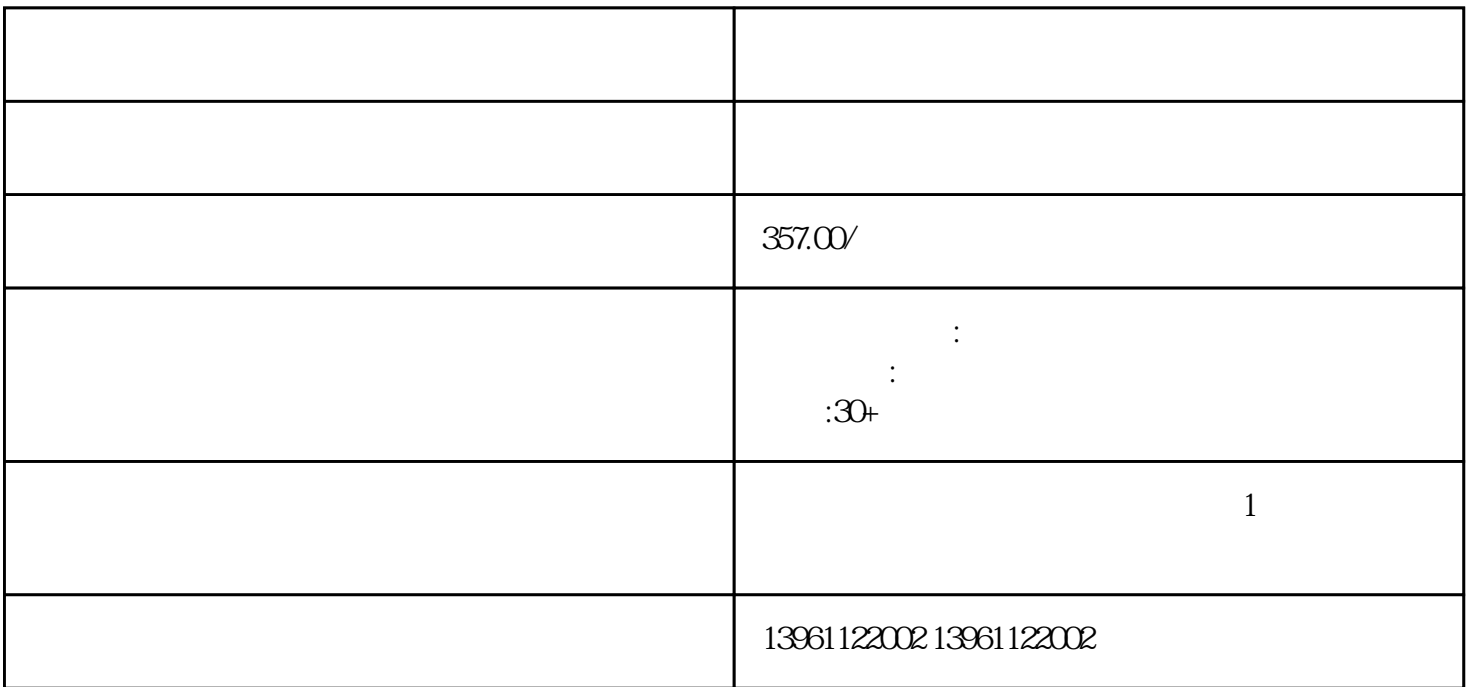

 $24VDC$  5 12VDC 1  $CRT/$  -  $512$   $24 VDC2$  3 4 1  $\sim$  5 /

 $W_i-F_i$ 

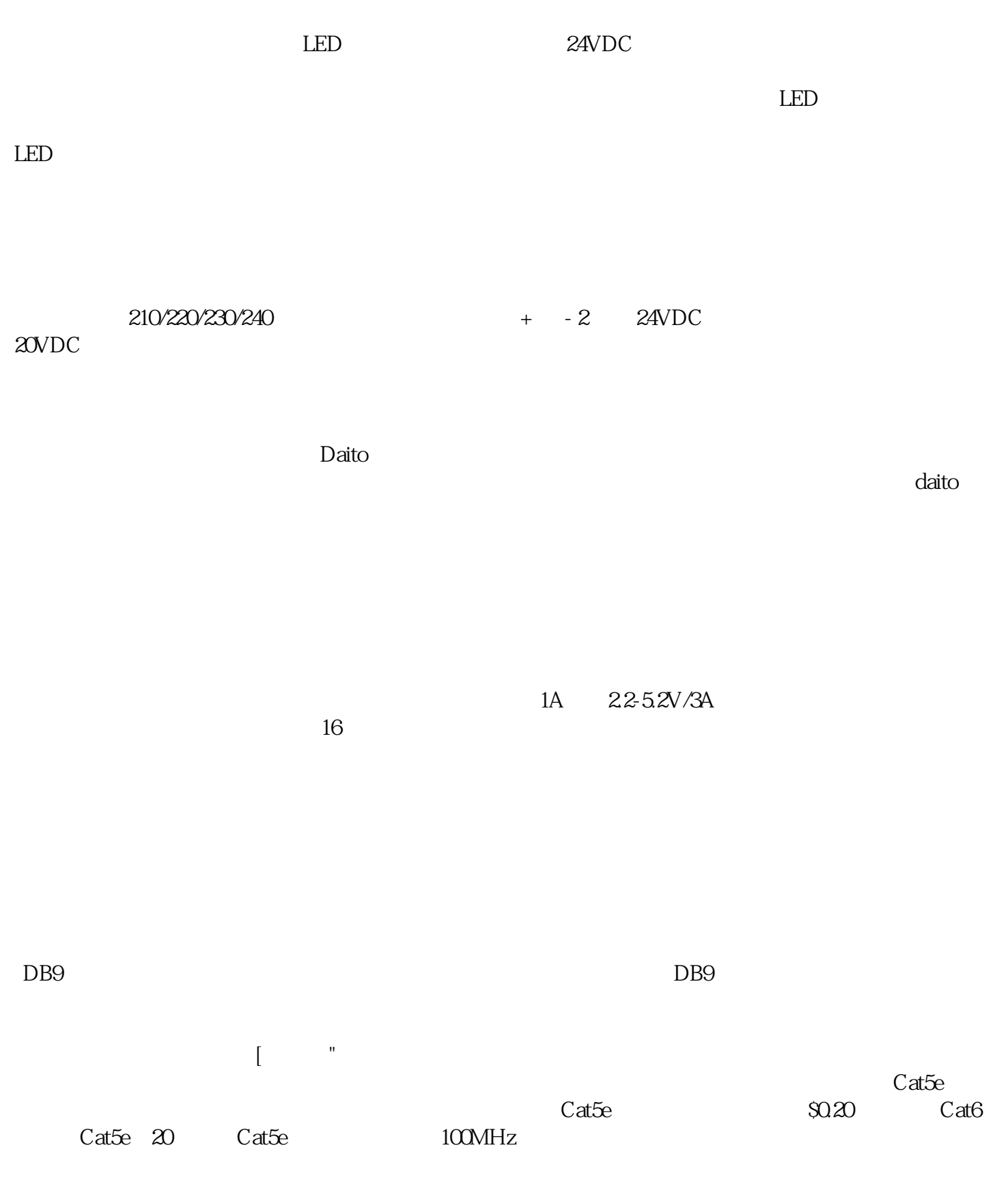

 $\text{Cat}6A$ 

 $Cat6A$ 

 $Ads\ddot{}$ d $d$ 

kjgsedfgwrfe